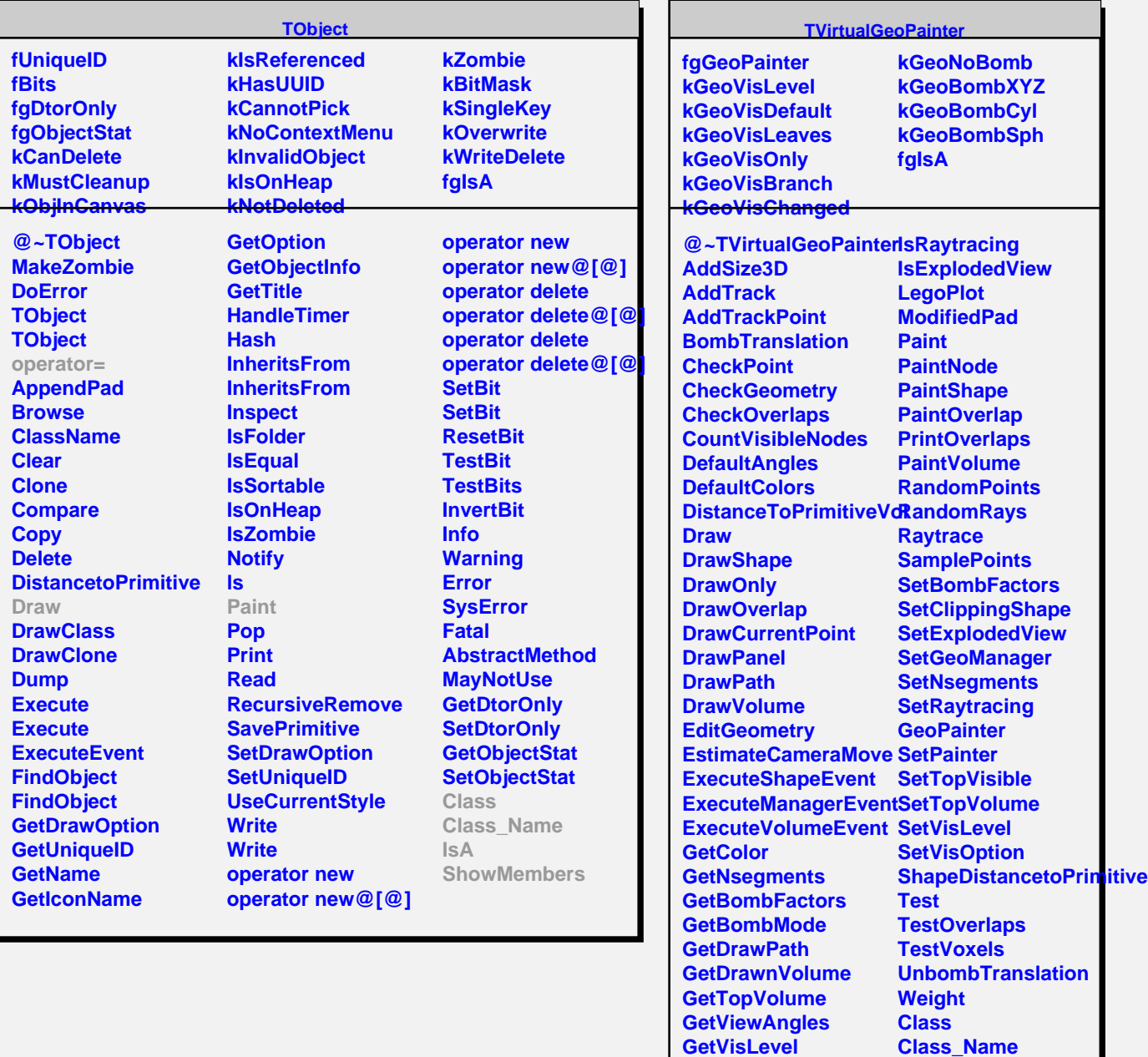

**GetVisOption GetVolumeInfo GrabFocus GetViewBox IsPaintingShape** **IsA**

**ShowMembers Streamer**